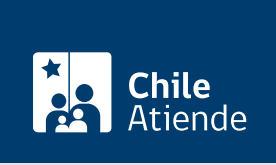

Información proporcionada por Servicio Hidrográfico y Oceanográfico de la Armada

# Solicitud de autorización para la elaboración de planos marítimos del borde costero

Última actualización: 02 diciembre, 2022

## Descripción

Permite solicitar autorización para realizar un levantamiento cartográfico, denominado "proyecto planos marítimos del borde costero".

La solicitud debe ser enviada al Servicio Hidrográfico y Oceanográfico de la Armada (SHOA) como mínimo cinco días antes del inicio de las actividades en terreno.

El trámite se puede realizar durante todo el año en el sitio web del SHOA .

#### **Detalles**

Consideraciones para realizar una solicitud de autorización

- Cuando la empresa o entidad a cargo de los trabajos, designada por el mandante, es quien remite la solicitud: deberá adjuntar un documento privado o poder simple, emitido por el mandante, en el que se especifique que su empresa o entidad es la que se hará cargo de los trabajos.
- Cuando es el mandante quien remite la solicitud: deberá adjuntar un documento privado o poder simple, en el que se especifiquen los datos de la empresa o entidad que será contratada para la ejecución de los trabajos.
- Cuando es el mandante quien remite la solicitud sin designar una empresa o entidad a cargo de los trabajos, deberá indicar que los estudios serán ejecutados bajo su responsabilidad, designando un profesional de contacto para las coordinaciones de los trabajos de terreno y procesos de revisión.

Durante el desarrollo del proceso de inspección, revisión y cobros de los trabajos, el SHOA se relacionará solo con la empresa o entidad que haya remitido la solicitud. Ante cualquier modificación, se deberá cumplir con las mismas formalidades. Tratándose de personas jurídicas, serán los requisitos señalados a través de su representante legal.

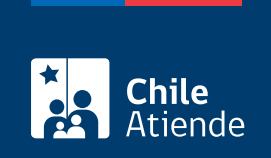

### ¿A quién está dirigido?

Personas naturales o jurídicas ligadas a la actividad marítima costera, que acrediten datos de facturación.

### ¿Qué necesito para hacer el trámite?

Croquis del área que cubrirá el levantamiento cartográfico.

#### ¿Cuál es el costo del trámite?

Revise la [tabla de valores](http://www.shoa.cl/s3/shoa-cl/descargas/inspecciones/costos_por_inspecciones.pdf).

#### ¿Cómo y dónde hago el trámite?

En línea:

- 1. Haga clic en "Solicitar autorización".
- 2. Una vez en el sitio web de la institución, seleccione "Proyectos de Planos Marítimos del Borde Costero".
- 3. Al desplegarse la información, ingrese al sistema haciendo clic en "Iniciar Sesión para poder crear formulario".
- 4. Digite su nombre de usuario y contraseña, y haga clic en "Ingresar". Si no tiene cuenta, puede crearla en ese mismo apartado.
- 5. Seleccione su tipo de solicitud, y pulse "Siguiente".
- 6. Complete la información, y adjunte los archivos necesarios.
- 7. Haga clic en "Registrar solicitud" (el sistema le informará que su solicitud fue registrada exitosamente).
- 8. Haga clic en "Aceptar" (se generará una copia de su solicitud con un número asignado al trámite. Si desea imprimir el comprobante, presione en el ícono de impresora).
- 9. Como resultado del trámite, habrá solicitado la autorización, la cual será enviada por correo electrónico a la empresa ejecutora de los trabajos.

#### Link de trámite en línea:

[https://www.chileatiende.gob.cl/fichas/2968-solicitud-de-autorizacion-para-la-elaboracion-de-planos](https://www.chileatiende.gob.cl/fichas/2968-solicitud-de-autorizacion-para-la-elaboracion-de-planos-maritimos-del-borde-costero)[maritimos-del-borde-costero](https://www.chileatiende.gob.cl/fichas/2968-solicitud-de-autorizacion-para-la-elaboracion-de-planos-maritimos-del-borde-costero)